LICEO SCIENTIFICO "SERENI" LUINO - AOO ISTSC\_VAPS11000A-PRO - PR. E. N. 0002315 DEL 28/04/2018 - I.1

IDS Informatica - Valutazione implementazione requisiti minimi sicurezza ICT per le pubbliche amministrazioni

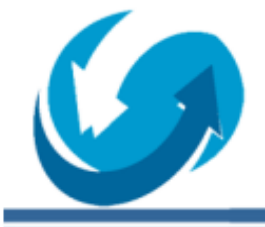

via Aurelio Saffi, 136 - 21100 Varese Tel: 0332 210917 Fax: 0332 228129 Web: www.idsinformatica.it E-mail: info@idsinformatica.it

IDS Informatica S.r.L.

# Valutazione implementazione requisiti minimi sicurezza ICT per le pubbliche amministrazioni

CIRCOLARE AGID 18 aprile 2017 , n. 2/2017.

Luino 17/01/2018 v1.0 rev0 Varese 28/03/2018 v1.0 rev1

> Liceo Scientifico "Sereni" Luino Via Lugano, 24 – Luino

Il presente documento non è il "modulo di implementazione" da firmare digitalmente con marcatura temporale e da conservare dal responsabile legale e dal dirigente designato, bensì l'analisi delle attività da effettuare per raggiungere i requisiti minimi di sicurezza ICT previsti dalla circolare AGID.

Ad implementazioni completate, verrà rilasciato il "modulo di implementazione" previsto dalla circolare AGID.

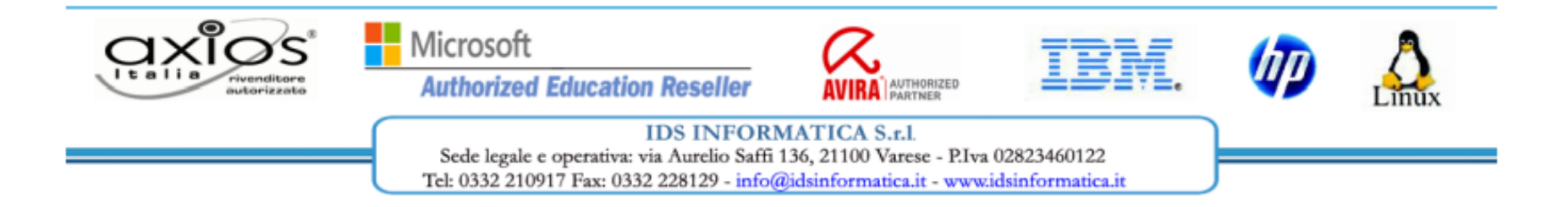

Descrizione sintetica dei plessi

#### **Liceo Scientifico "Sereni" Luino**

Via Lugano, 24 . Luino Sono presenti due reti separate, una per la segreteria e una per la didattica 1) - rete segreteria 2)- rete ad uso didattico

1) - rete segreteria

la rete è composta da 1 server windows 2012 dedicato alla gestione del dominio e con funzionalità di file server per i documenti della segreteria dai pc del personale impiegato in segreteria e da 1 nas adibito a storage per backup - non presente rete wifi connettività: adsl telecom L'autenticazione dei pc per l'accesso in rete è fornita dall'active directory del server, facente da domain controller per il dominio liceosereni.local

2)- rete ad uso didattico con rete wifi dedicata laboratorio di informatica connettività: fibra KPNQwest

**Le Norme Minime sono realizzabili, ma solo limitatamente a macchine "amministrative", cioè non utilizzate per ricerca o didattica. Per queste ultime valgono comunque le impostazioni applicabili alla rete intera (firewall e antivirus)**

## ABSC 1 (CSC 1): INVENTARIO DEI DISPOSITIVI AUTORIZZATI E NON AUTORIZZATI

Gestire attivamente tutti i dispositivi hardware sulla rete (tracciandoli, inventariandoli e mantenendo aggiornato l'inventario) in modo che l'accesso sia dato solo ai dispositivi autorizzati, mentre i dispositivi non autorizzati e non gestiti siano individuati e sia loro impedito l'accesso

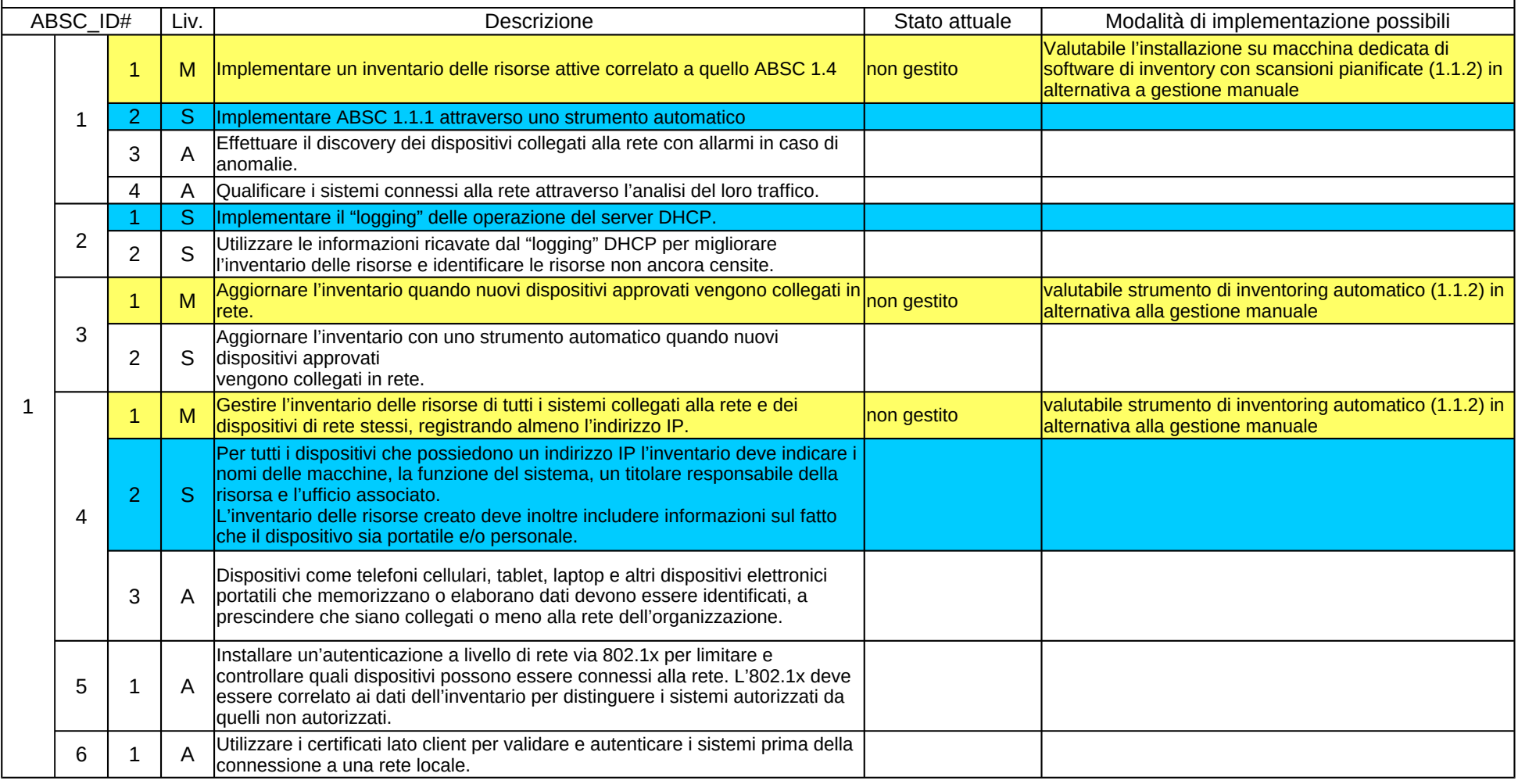

#### ABSC 2 (CSC 2): INVENTARIO DEI SOFTWARE AUTORIZZATI E NON AUTORIZZATI

Gestire attivamente (inventariare, tracciare e correggere) tutti i software sulla rete in modo che sia installato ed eseguito solo software autorizzato, mentre il software non autorizzato e non gestito sia individuato e ne venga impedita l'installazione o l'esecuzione

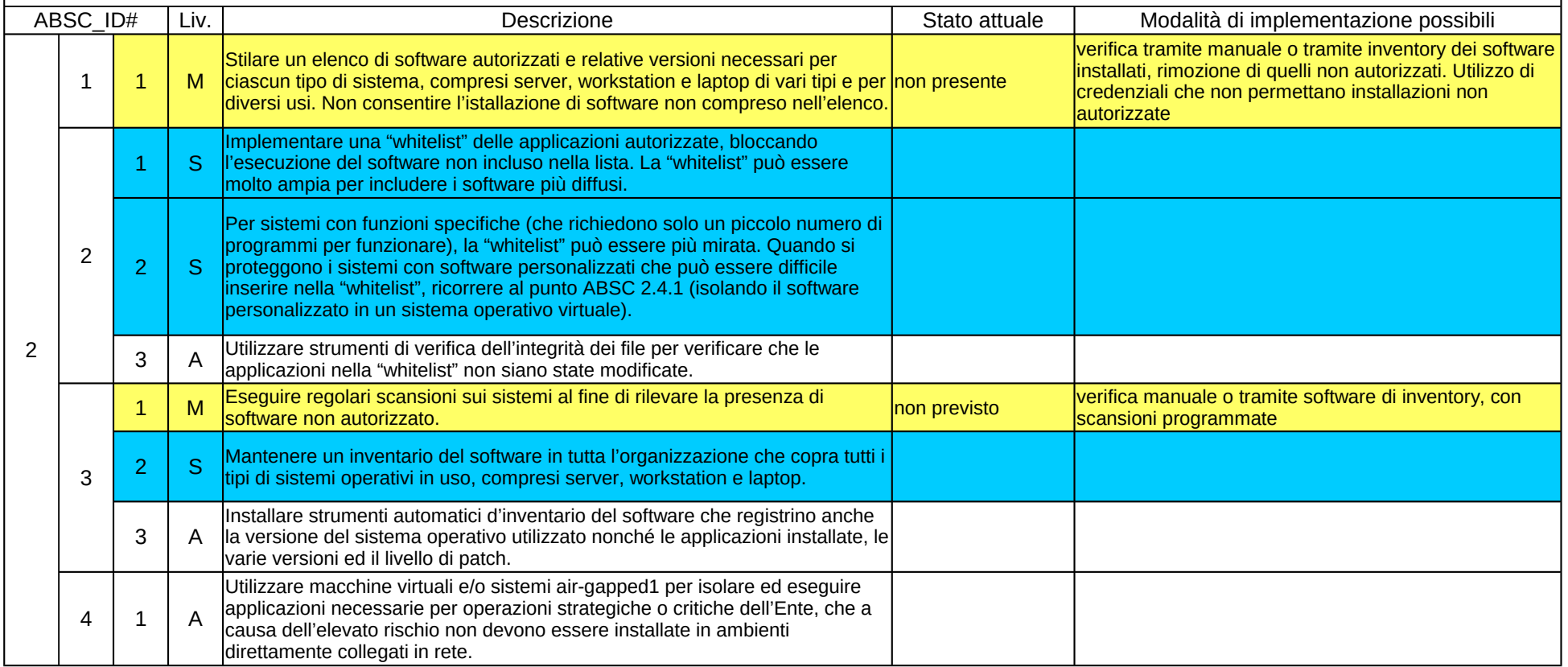

## ABSC 3 (CSC 3): PROTEGGERE LE CONFIGURAZIONI DI HARDWARE E SOFTWARE SUI DISPOSITIVI MOBILI, LAPTOP, WORKSTATION E SERVER

Istituire, implementare e gestire attivamente (tracciare, segnalare, correggere) la configurazione di sicurezza di laptop, server e workstation utilizzando una gestione della configurazione e una procedura di controllo delle variazioni rigorose, allo scopo di evitare che gli attacchi informatici possano sfruttare le vulnerabilità di servizi e configurazioni.

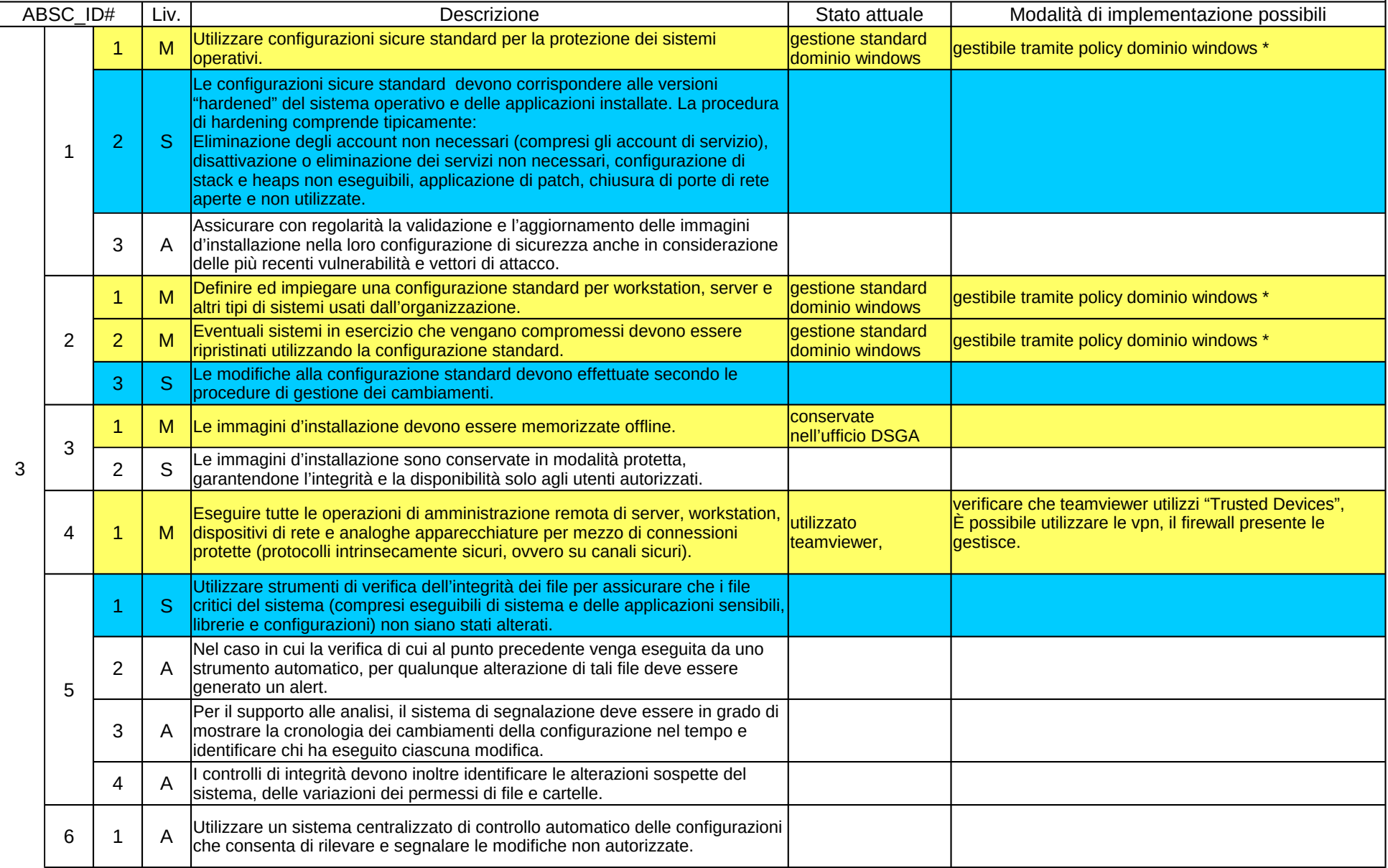

## ABSC 3 (CSC 3): PROTEGGERE LE CONFIGURAZIONI DI HARDWARE E SOFTWARE SUI DISPOSITIVI MOBILI, LAPTOP, WORKSTATION E SERVER

Istituire, implementare e gestire attivamente (tracciare, segnalare, correggere) la configurazione di sicurezza di laptop, server e workstation utilizzando una gestione della configurazione e una procedura di controllo delle variazioni rigorose, allo scopo di evitare che gli attacchi informatici possano sfruttare le vulnerabilità di servizi e configurazioni.

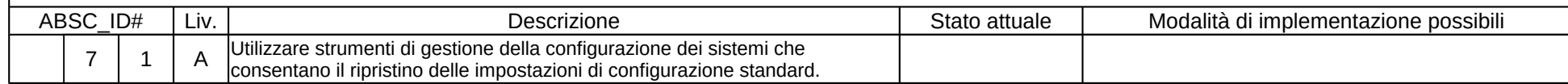

## ABSC 4 (CSC 4): VALUTAZIONE E CORREZIONE CONTINUA DELLA VULNERABILITÀ

Acquisire, valutare e intraprendere continuamente azioni in relazione a nuove informazioni allo scopo di individuare vulnerabilità, correggere e minimizzare la finestra di opportunità per gli attacchi informatici.

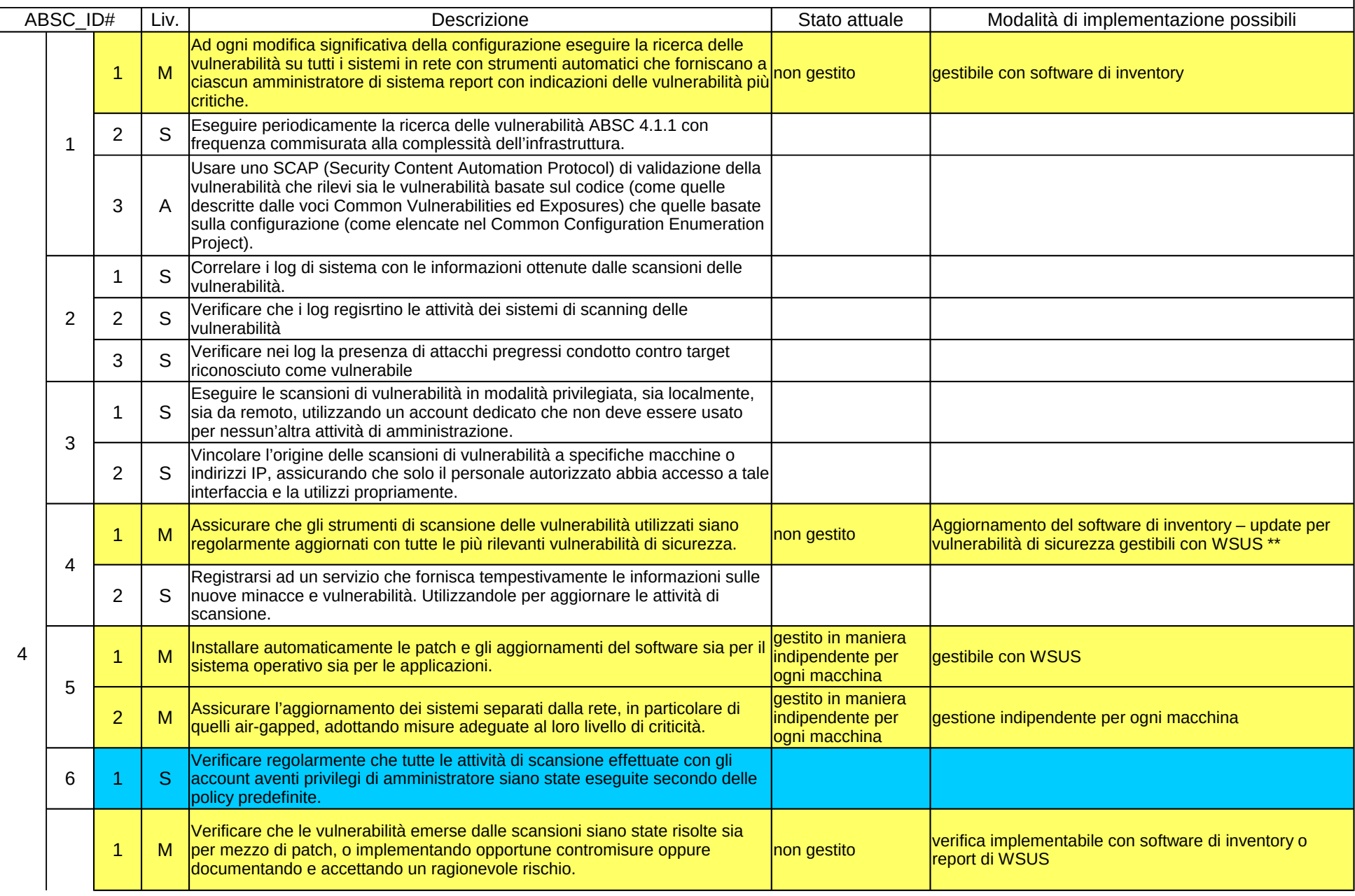

## ABSC 4 (CSC 4): VALUTAZIONE E CORREZIONE CONTINUA DELLA VULNERABILITÀ

Acquisire, valutare e intraprendere continuamente azioni in relazione a nuove informazioni allo scopo di individuare vulnerabilità, correggere e minimizzare la finestra di opportunità per gli attacchi informatici.

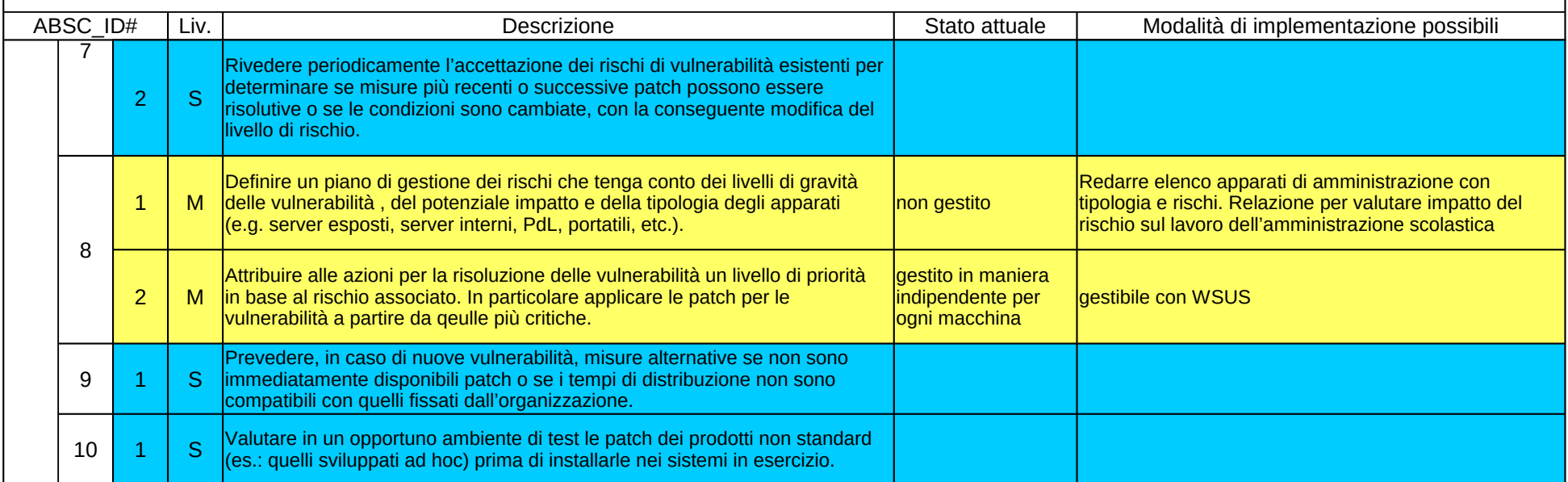

ABSC 5 (CSC 5): USO APPROPRIATO DEI PRIVILEGI DI AMMINISTRATORE

Regole, processi e strumenti atti ad assicurare il corretto utilizzo delle utenze privilegiate e dei diritti amministrativi.

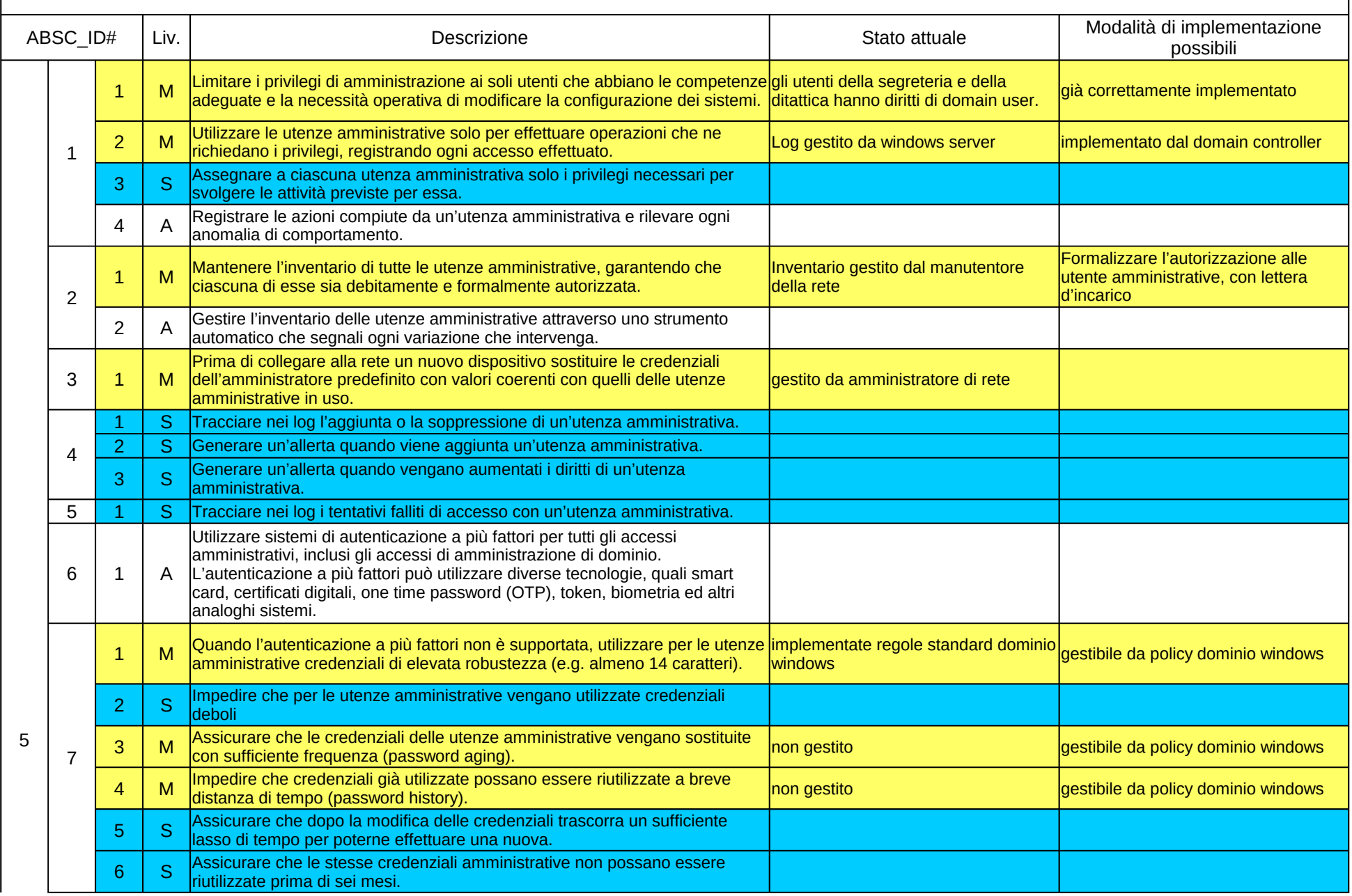

## ABSC 5 (CSC 5): USO APPROPRIATO DEI PRIVILEGI DI AMMINISTRATORE

Regole, processi e strumenti atti ad assicurare il corretto utilizzo delle utenze privilegiate e dei diritti amministrativi.

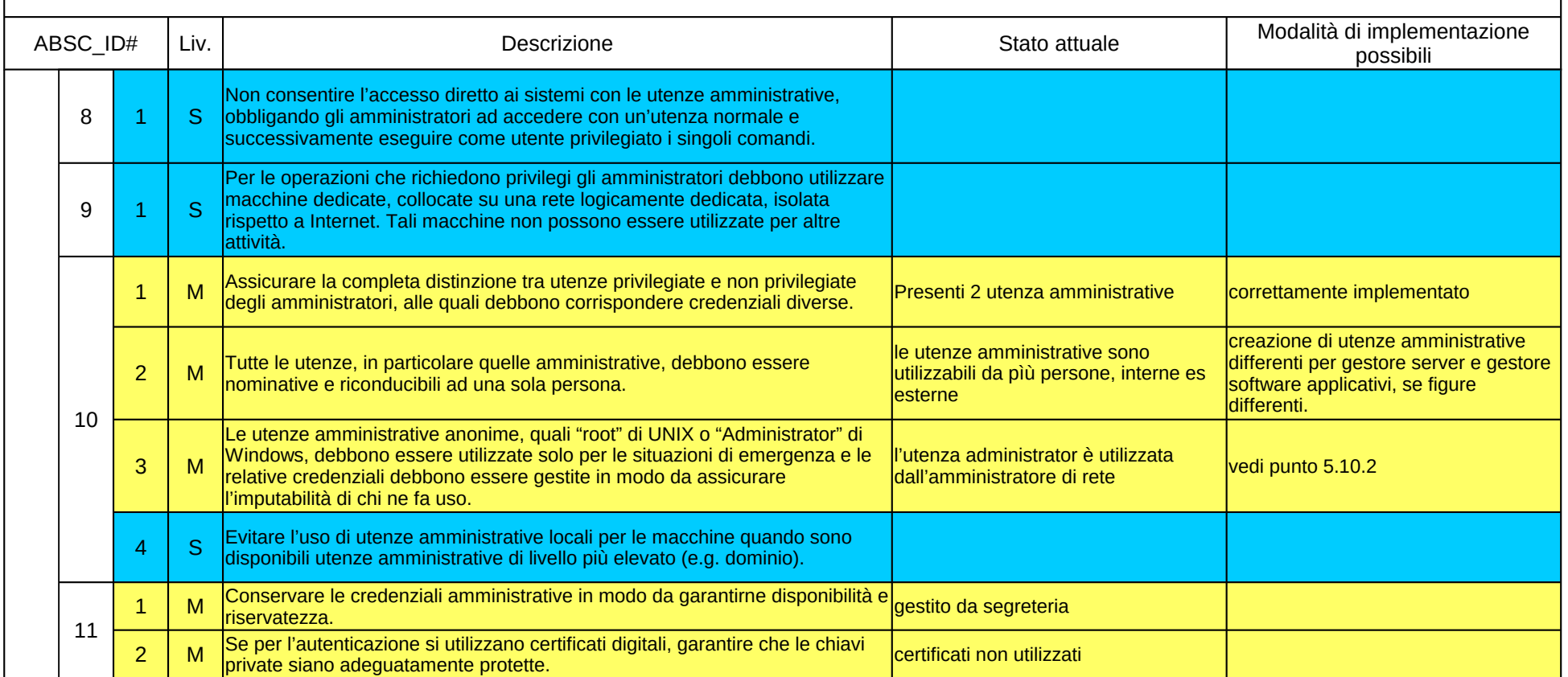

## ABSC 8 (CSC 8): DIFESE CONTRO I MALWARE

Controllare l'installazione, la diffusione e l'esecuzione di codice maligno in diversi punti dell'azienda, ottimizzando al tempo stesso l'utilizzo dell'automazione per consentire il rapido aggiornamento delle difese, la raccolta dei dati e le azioni correttive.

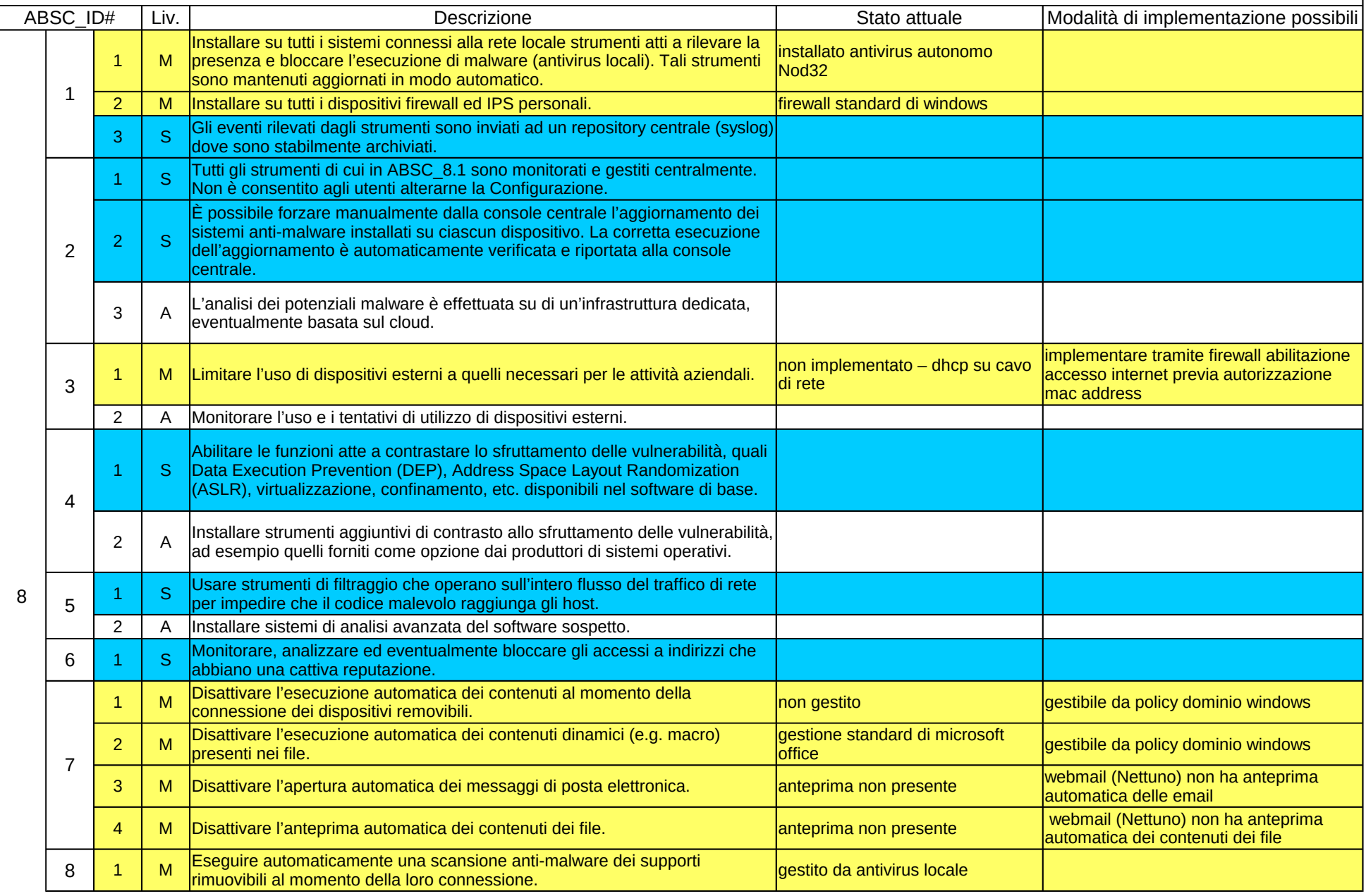

## ABSC 8 (CSC 8): DIFESE CONTRO I MALWARE

Controllare l'installazione, la diffusione e l'esecuzione di codice maligno in diversi punti dell'azienda, ottimizzando al tempo stesso l'utilizzo dell'automazione per consentire il rapido aggiornamento delle difese, la raccolta dei dati e le azioni correttive.

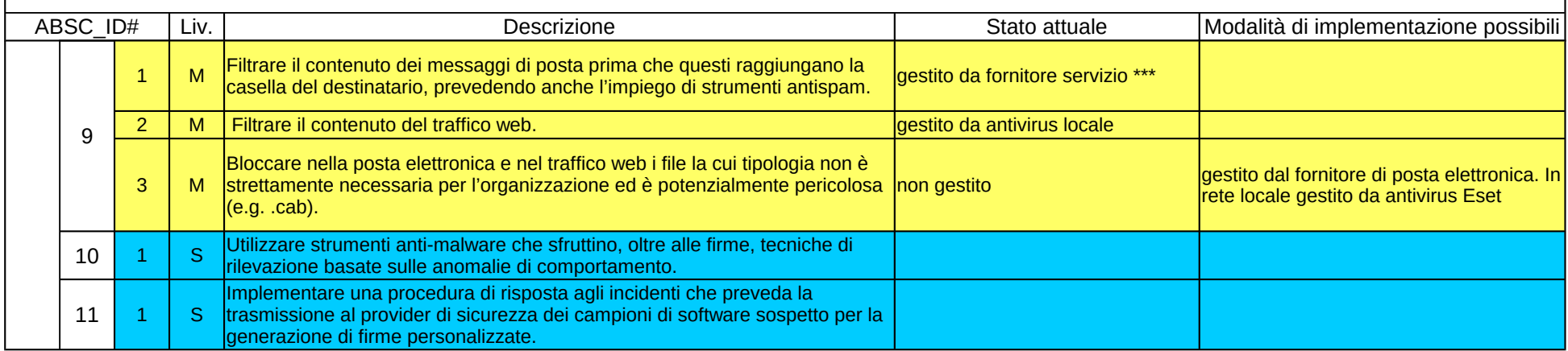

## ABSC 10 (CSC 10): COPIE DI SICUREZZA

Procedure e strumenti necessari per produrre e mantenere copie di sicurezza delle informazioni critiche, così da consentirne il ripristino in caso di Necessità.

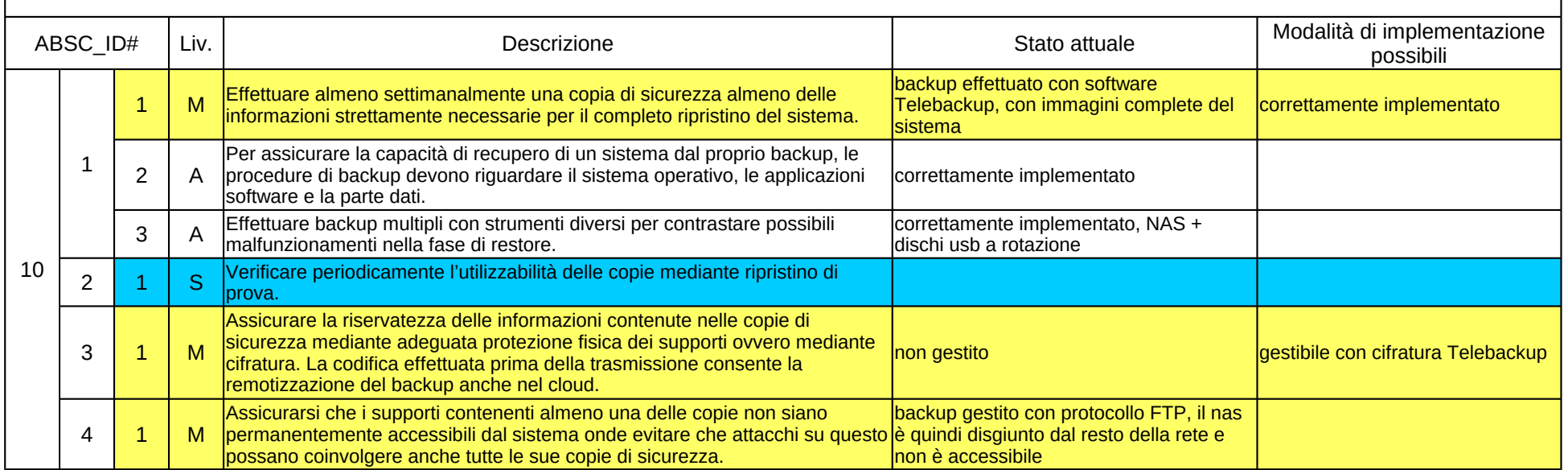

#### ABSC 13 (CSC 13): PROTEZIONE DEI DATI

Processi interni, strumenti e sistemi necessari per evitare l'esfiltrazione dei dati, mitigarne gli effetti e garantire la riservatezza e l'integrità delle informazioni rilevanti

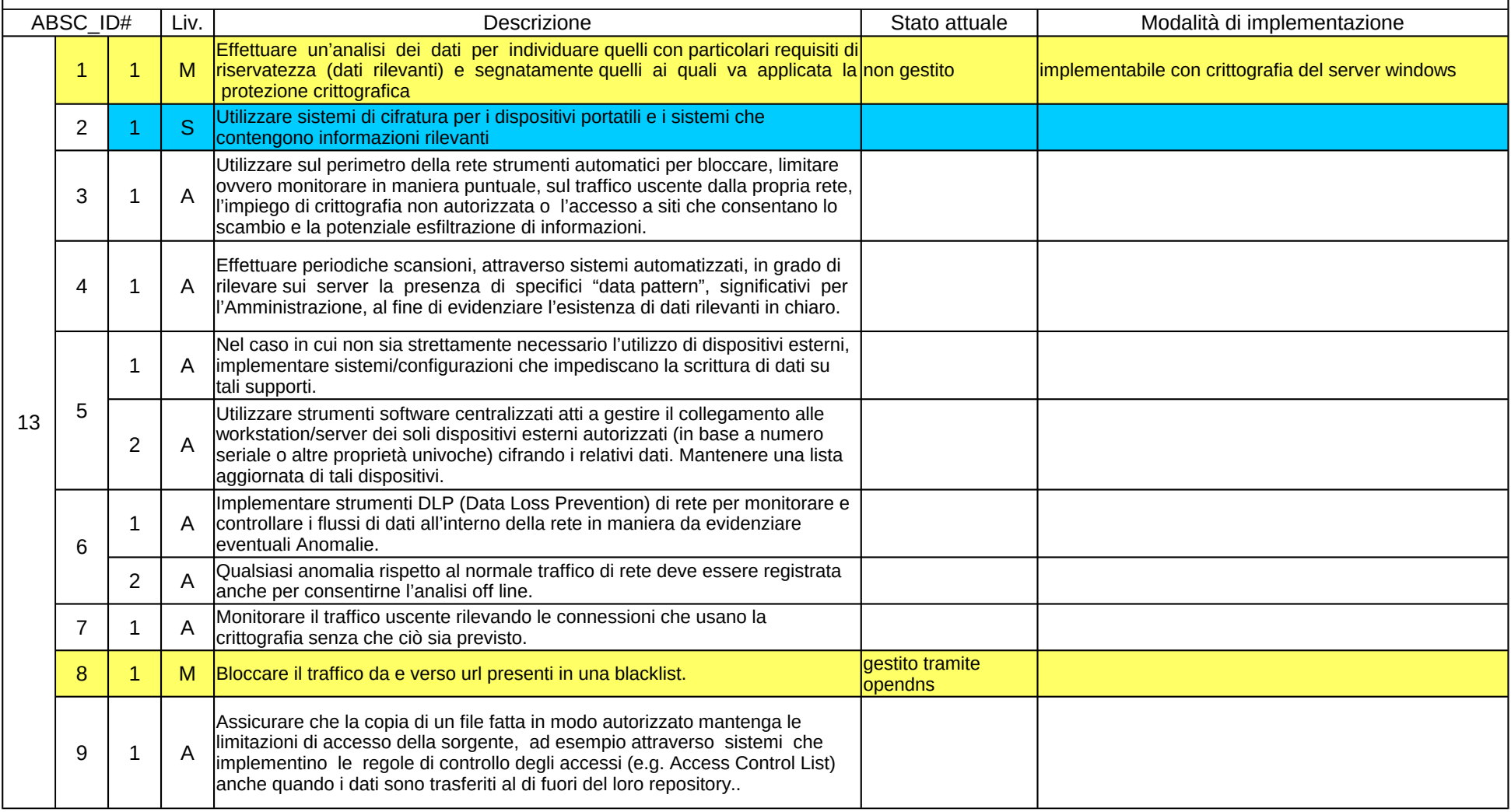

#### **17/01/2018 V1.0 rev0**

Nel corso dell'analisi per la valutazione del rispetto dei requisiti minimi ICT, relativamente alla rete della segreteria, è possibile fare le seguenti osservazioni:

1)mancanza di software di inventory che crei un inventario automatico degli apparati di rete e software installati (facoltativo, l'inventario si potrebbe gestire anche manualmente), oltre a segnalare eventuali vulnerabilità

2) si consiglia di dotare la segreteria di un firewall che permetta di implementare un filtro sulla navigazione impedendo l'accesso a categorie di siti potenzialmente dannosi

## **Aggiornamento 28/03/2018 V1.0 rev1**

#### **Comunicato dalla segreteria del Liceo:**

Punto 2) sopra citato risolto con installazione di firewall Zyxel in relazione a ABSC13 Punto 1) sopra citato risolto con installazione del software di inventory "Lansweeper" in relazione a **ABSC 1 e ABSC 2 e ABSC 4**

## **Visto le informazioni aggiornate al 28/03/2018, si ritiene che la struttura informatica della rete della segreteria del liceo Sereni rispetti le misure minime di sicurezza indicate dalla CIRCOLARE AGID 18 aprile 2017 , n. 2/2017.**

\*  $3.1.1 \rightarrow$  [https://msdn.microsoft.com/it-it/library/jj966251\(v=ws.11\).aspx](https://msdn.microsoft.com/it-it/library/jj966251(v=ws.11).aspx)

\*\* 4.4.1 [→https://technet.microsoft.com/it-it/library/cc645571.aspx](https://technet.microsoft.com/it-it/library/cc645571.aspx)

\*\*\* 8.9.1 →<https://archivio.pubblica.istruzione.it/webmail/manuali/>

Manuale di utilizzo del Servizio di Posta elettronica personale scuola20170428 v1 0.pdf Gestione email di Nettuno PA

Il dirigente, deve allegare al modulo di implementazione finale l'analogo modulo relativo ai software di gestione della segreteria (es. Nettuno, axios, regel ecc..) che viene prodotto dalle relative software house